## **DAFTAR ISI**

halaman

<span id="page-0-0"></span>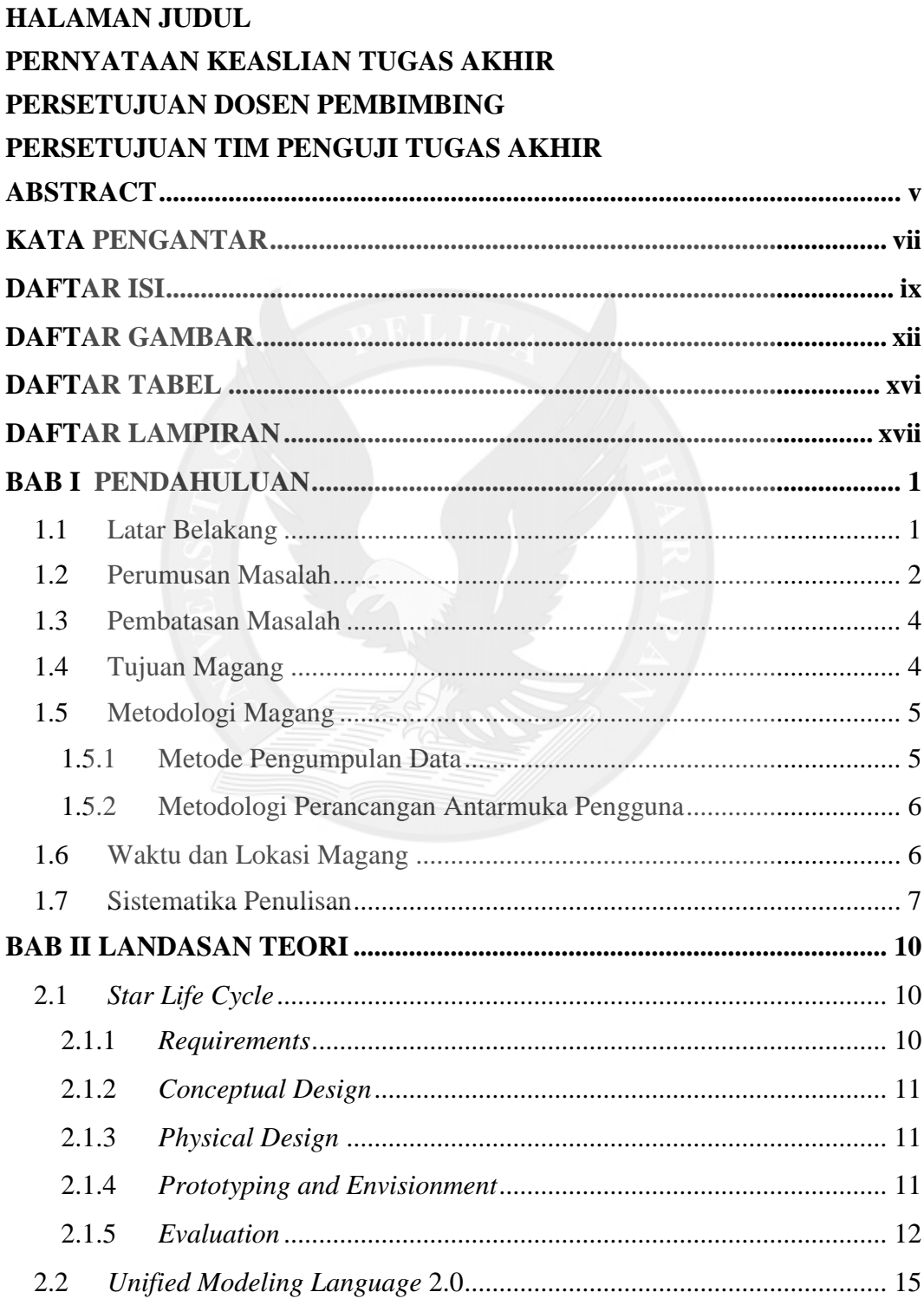

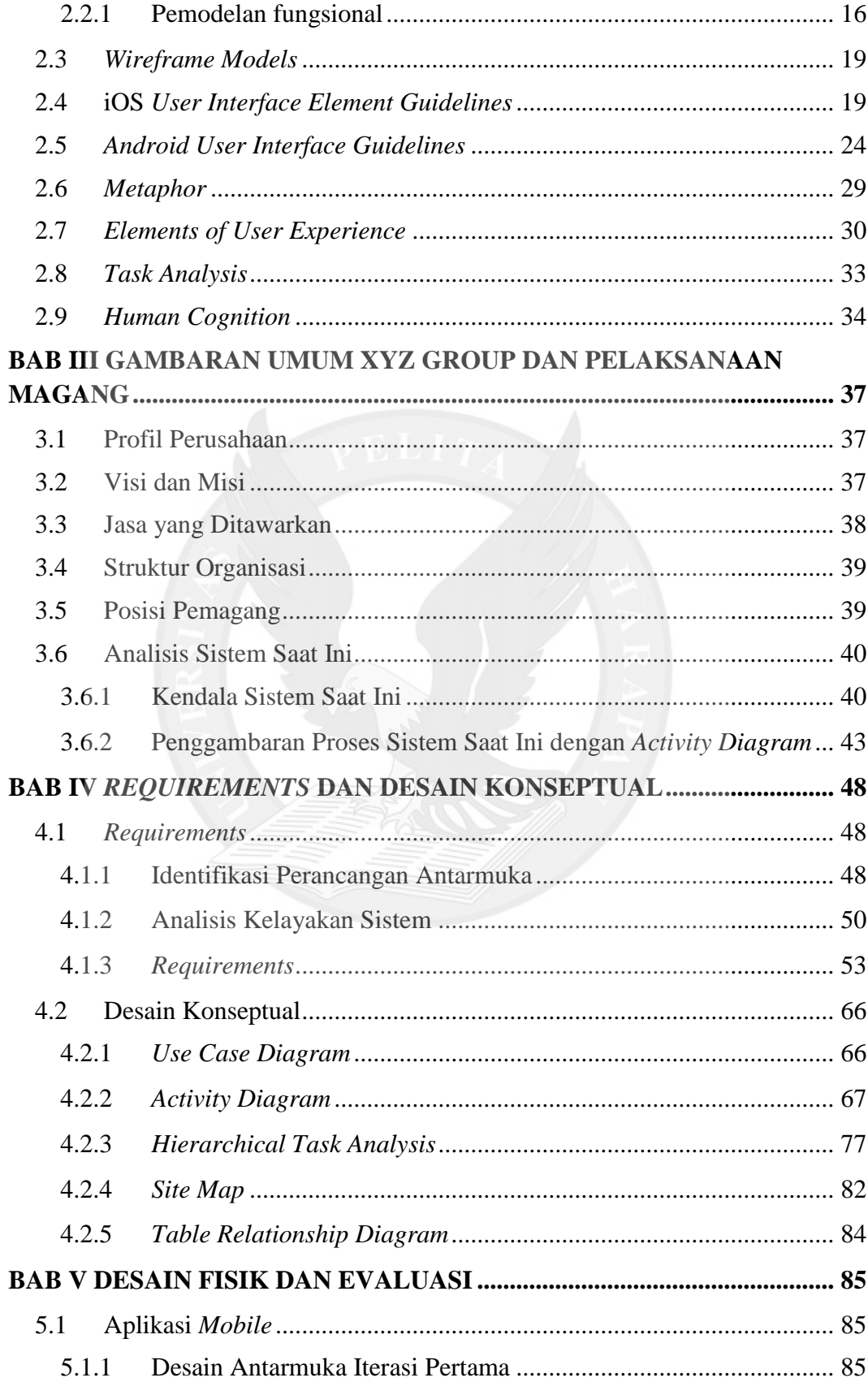

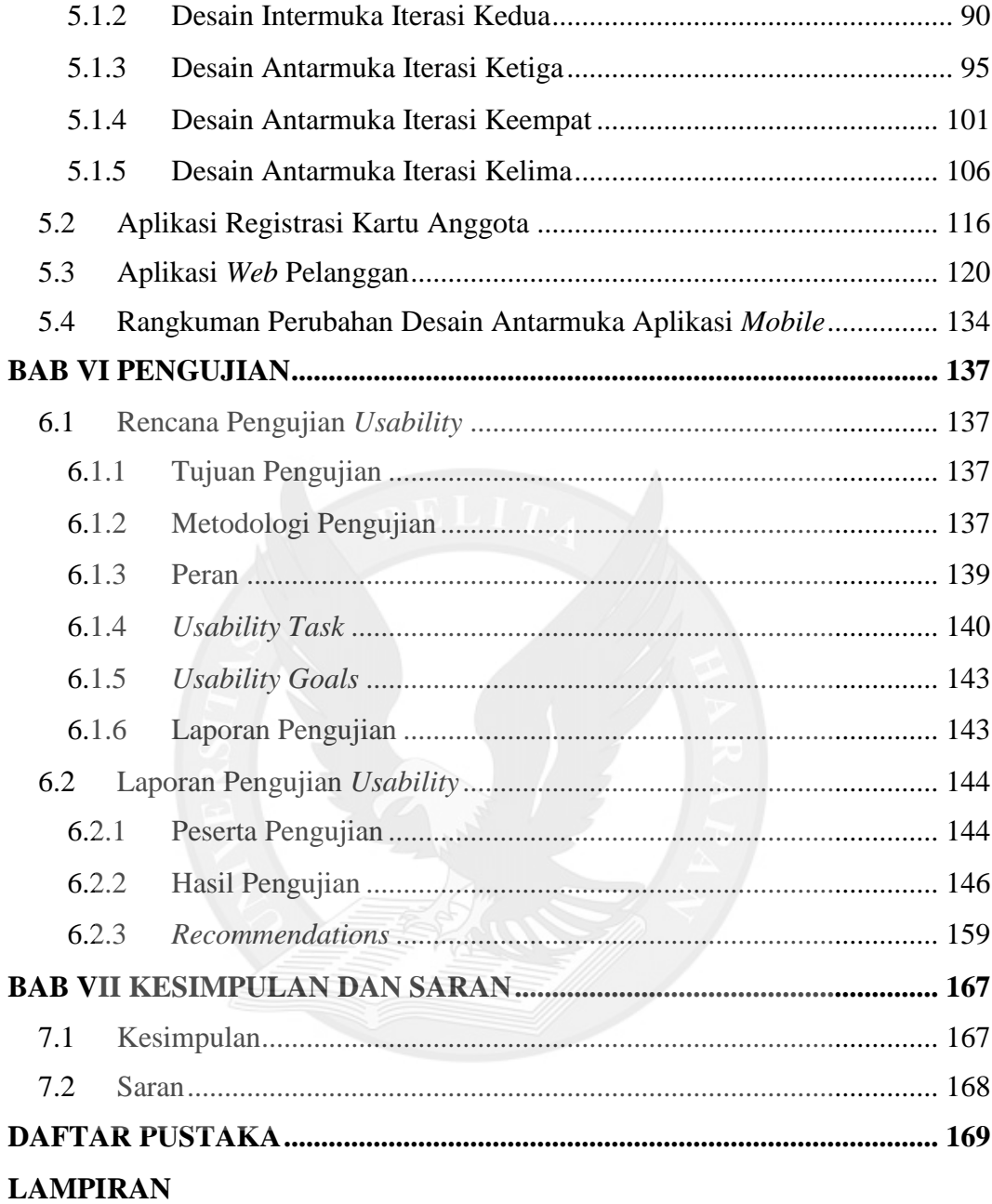

## **DAFTAR GAMBAR**

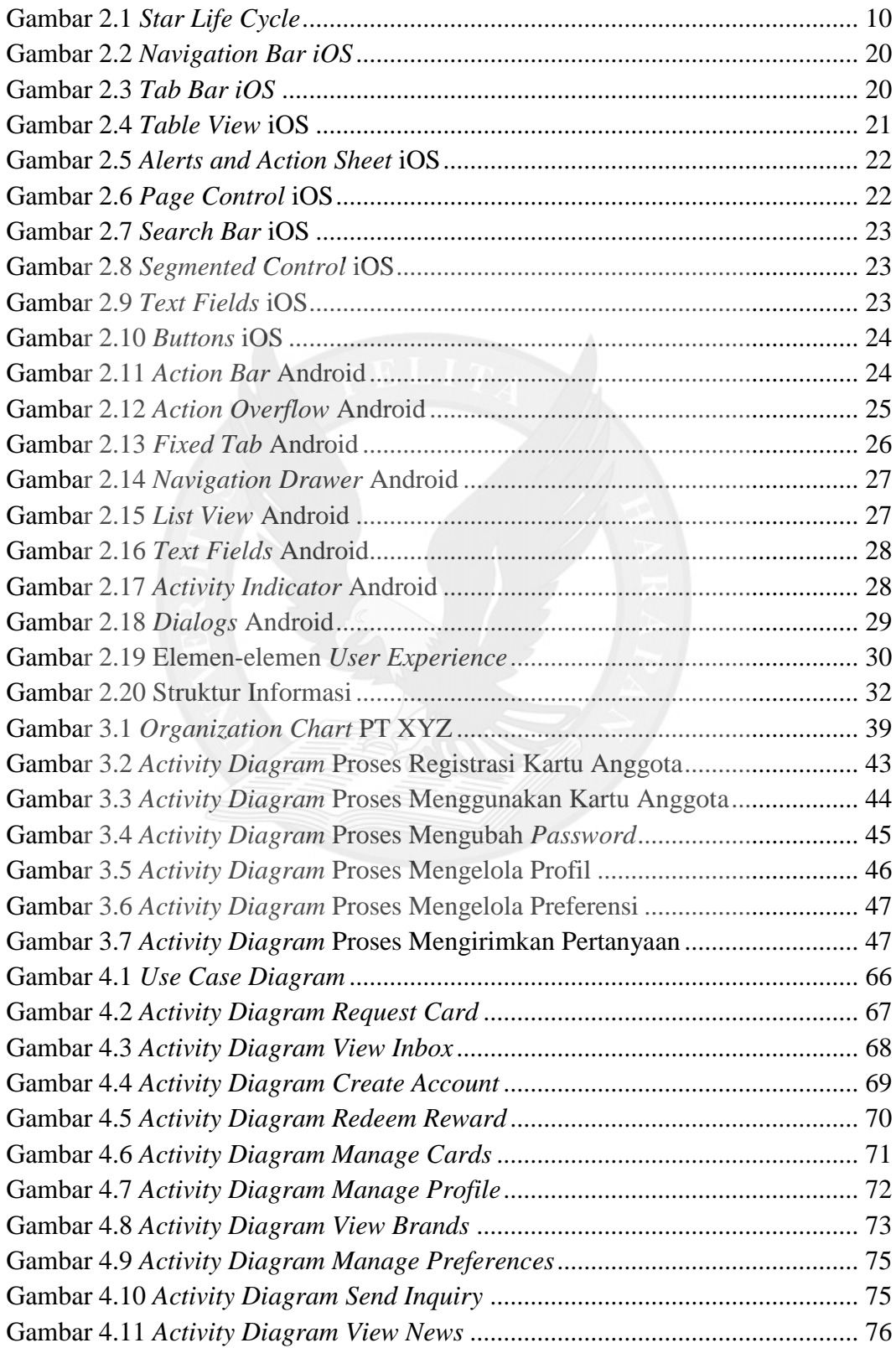

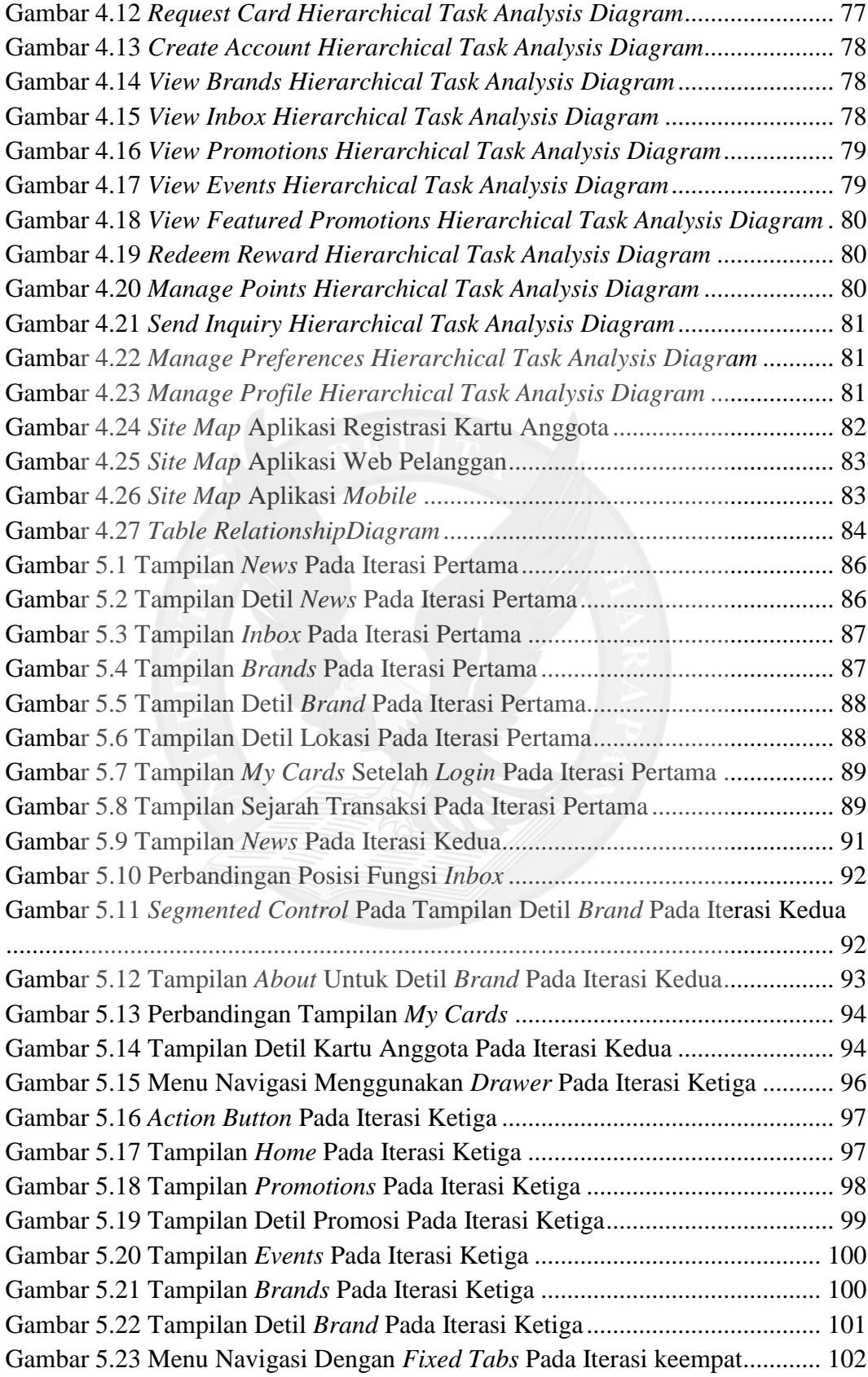

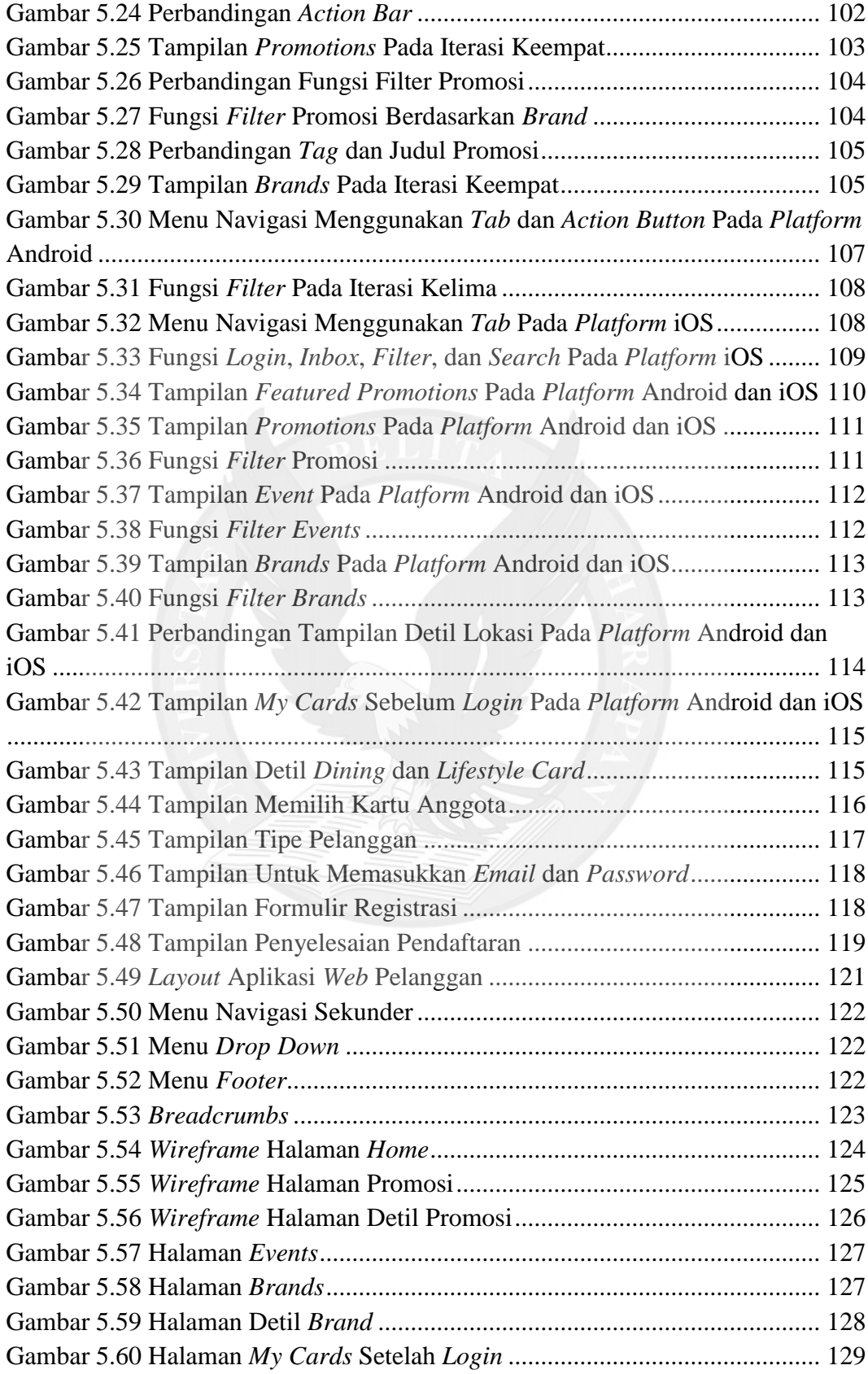

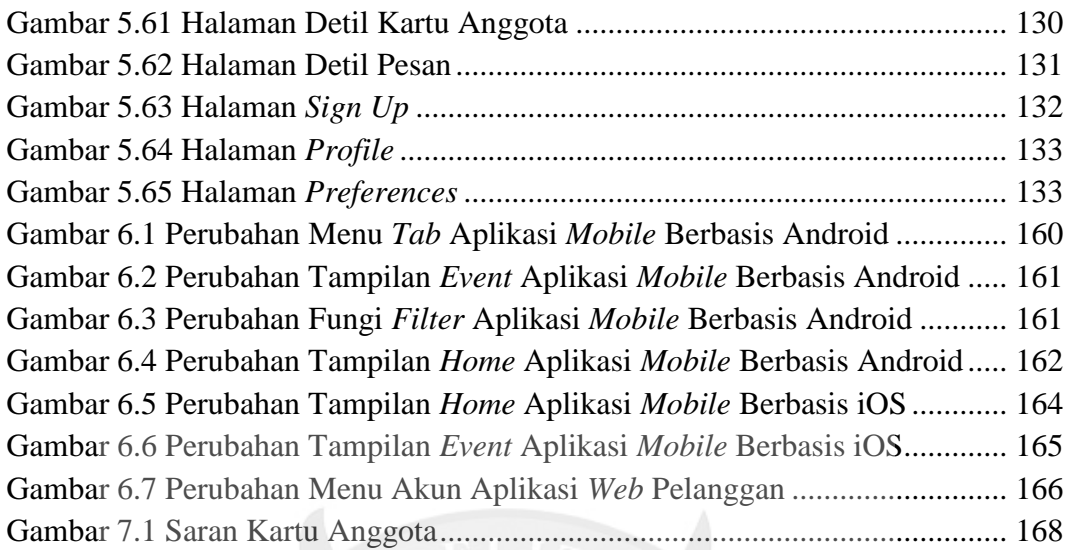

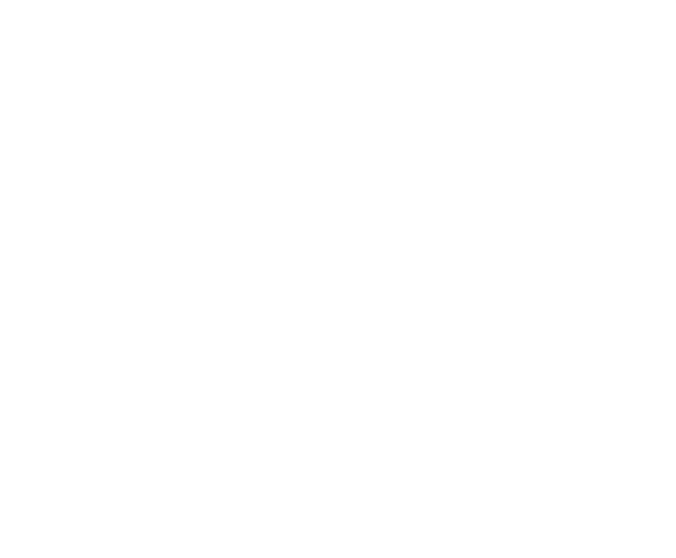

## **DAFTAR TABEL**

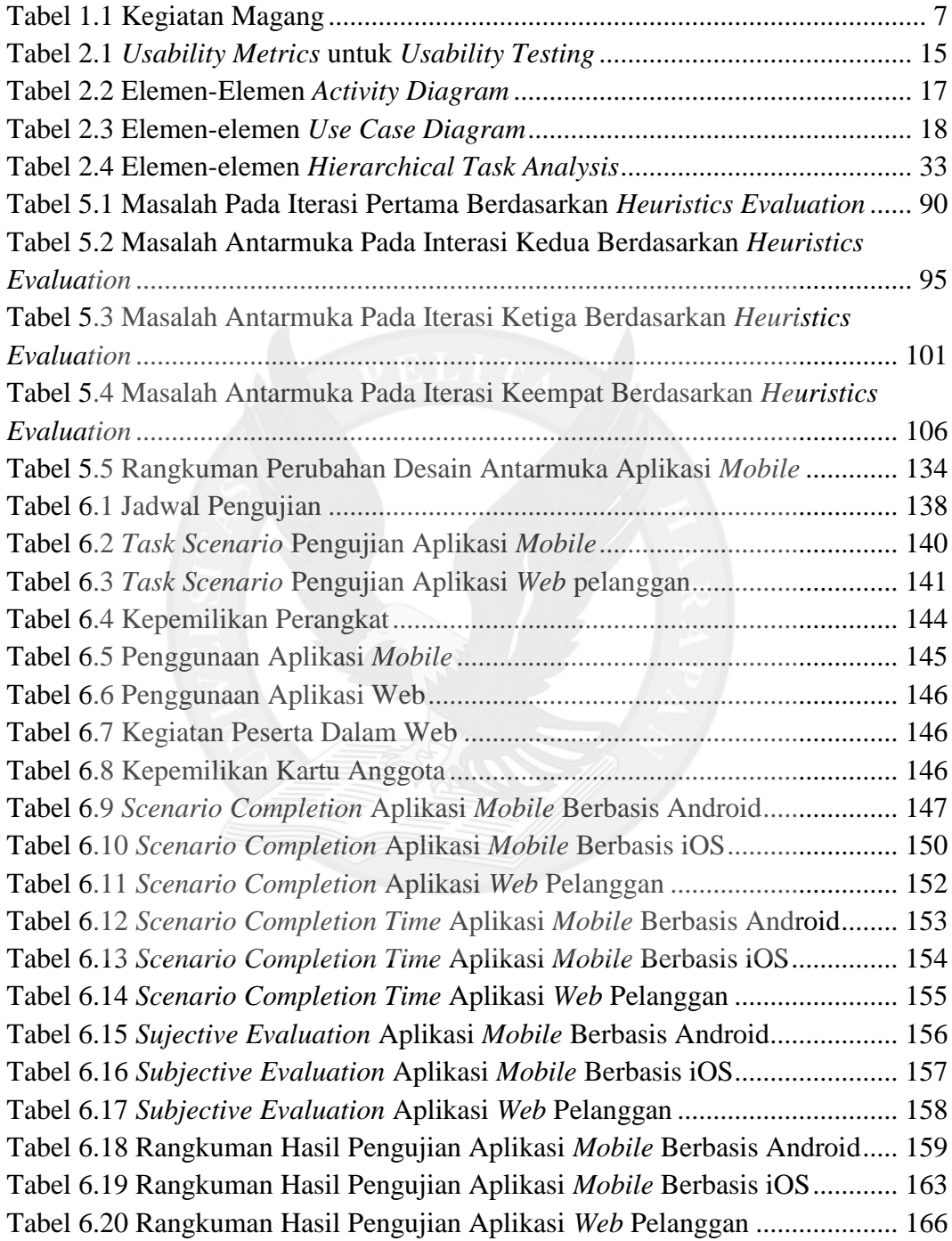

## **DAFTAR LAMPIRAN**

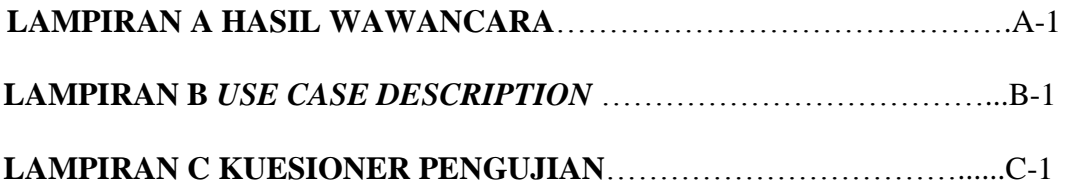

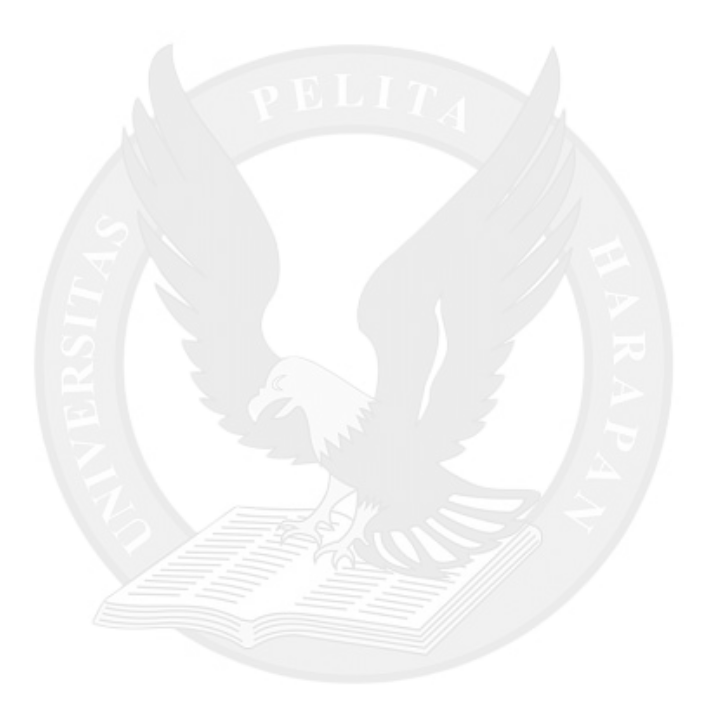